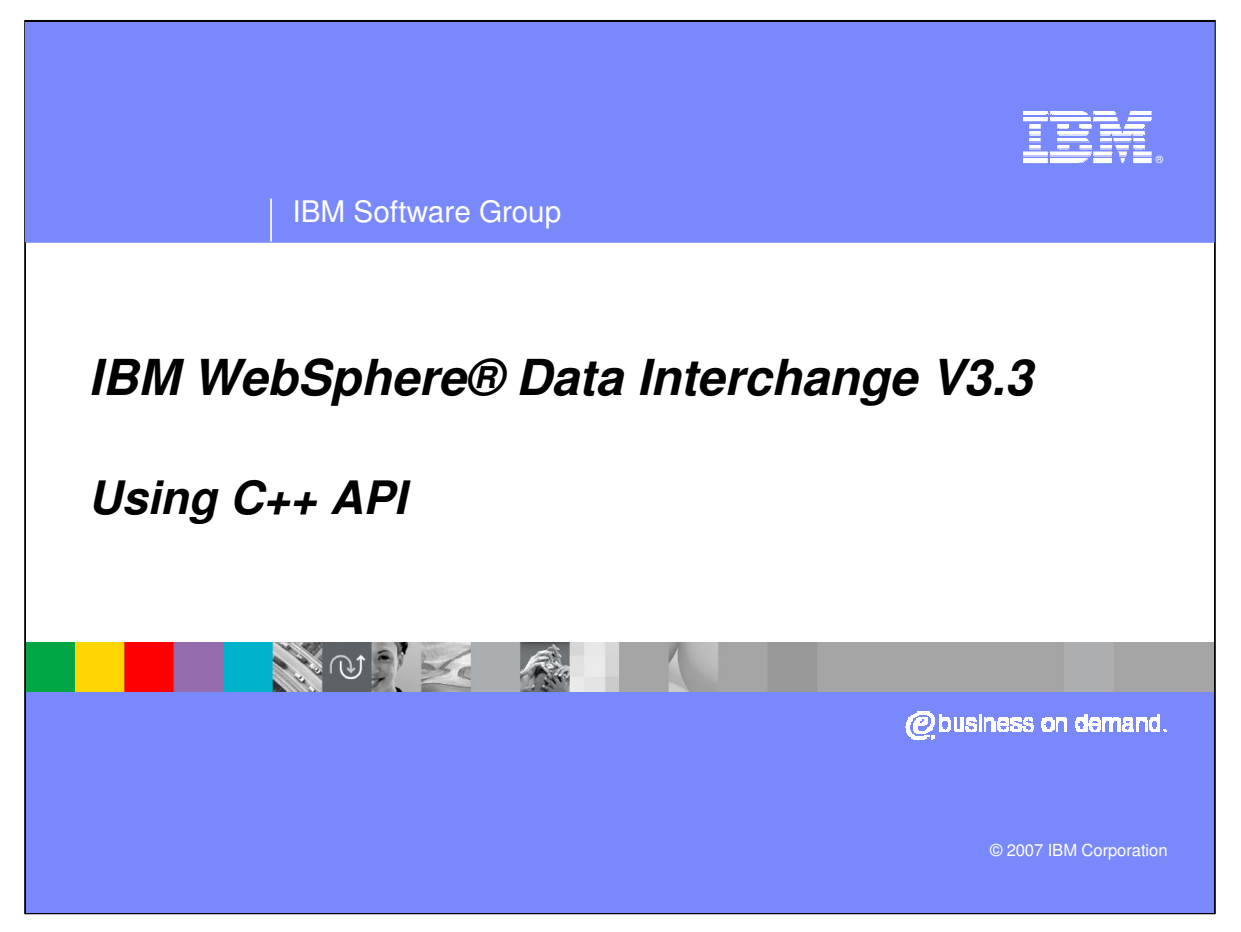

This presentation discusses the use of a C++ Application Program Interface to access the functions and features of WebSphere Data Interchange version 3.3.

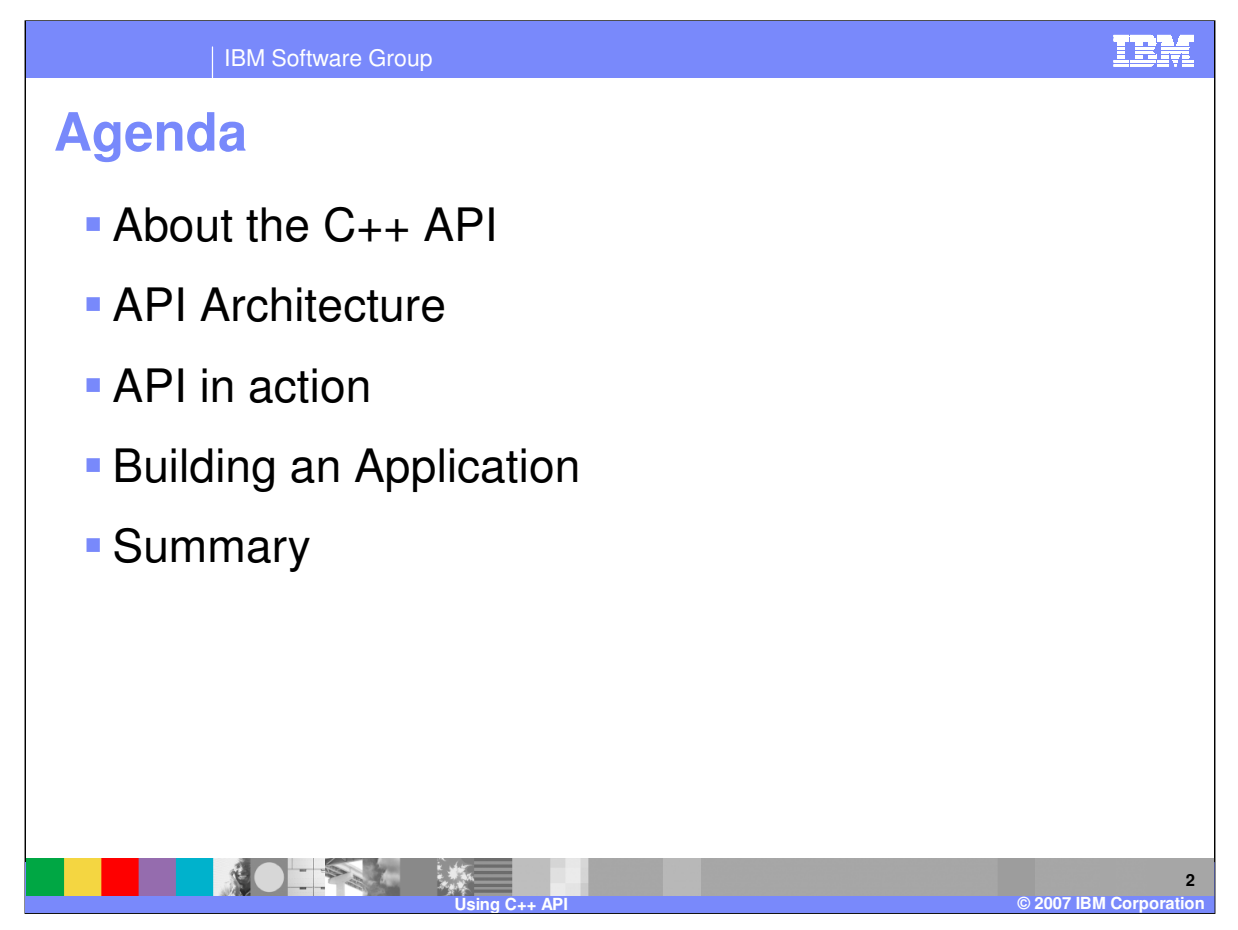

This discussion starts with a high level overview of the API. It then illustrates the use of the API in the sample program distributed with WebSphere Data Interchange on Windows and AIX. The discussion concludes with basic information about building an application that uses this API.

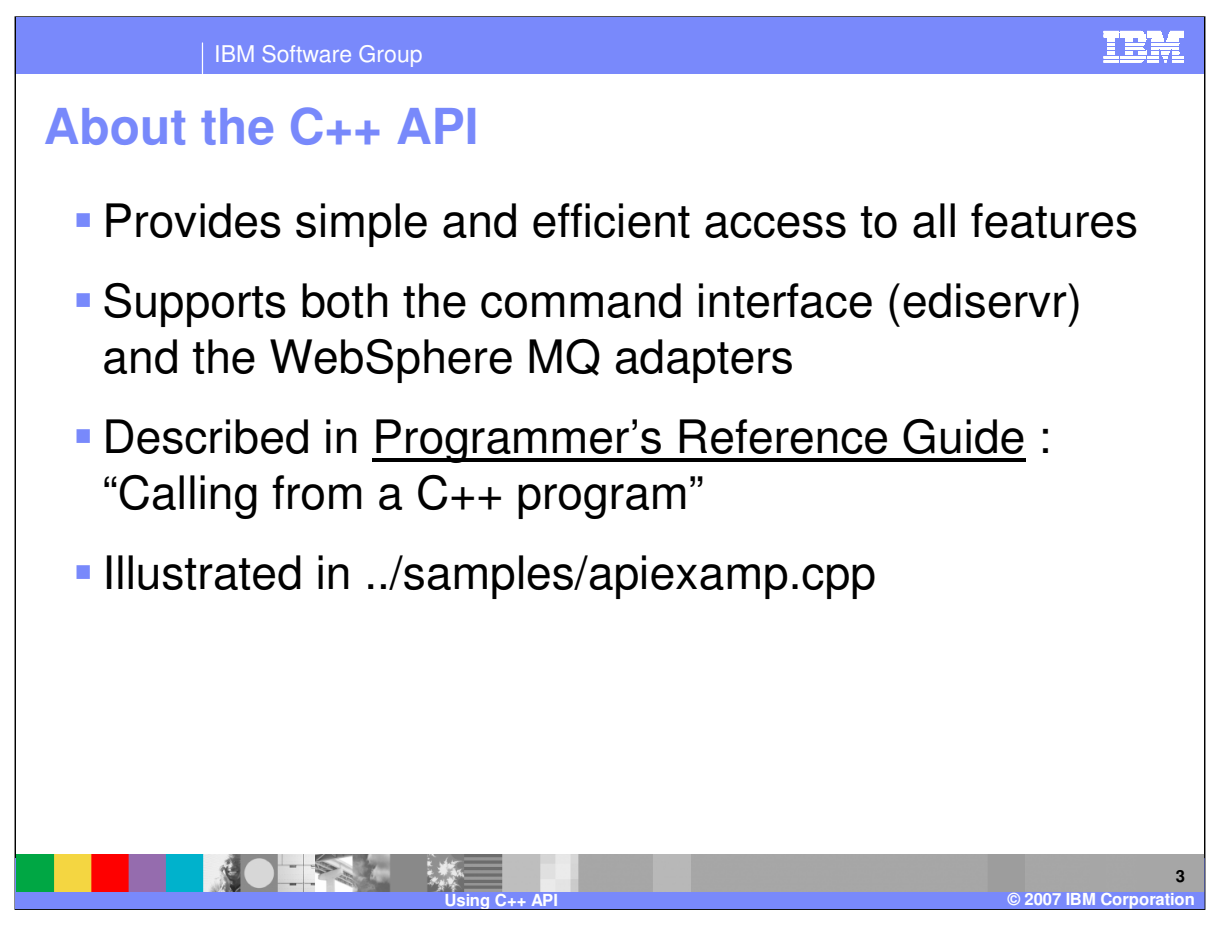

Using the C++ API, you can access the full range of translation and reporting features available in WebSphere Data Interchange . This interface handles many of the cumbersome details of manipulating the structures and control blocks that are used to communicate with the product's executable code. Even so, the C++ wrapper resolves quickly into product calls and does not add significant overhead to a client application.

This interface is used by the product to implement the "ediservr" command scripting interface that is the basis for execution on open platforms. It also supports both the triggered WebSphere MQ adapter and the WebSphere MQ adapter server.

Additional details can be found in WebSphere® Data Interchange for MultiPlatforms version 3.3 Programmer's Reference Guide, SC32-6217-01. A functional example of a client application performing an XML to EDI translation is furnished in the product's "samples" folder as "apiexamp.cpp." Program code later in this presentation come directly from this sample.

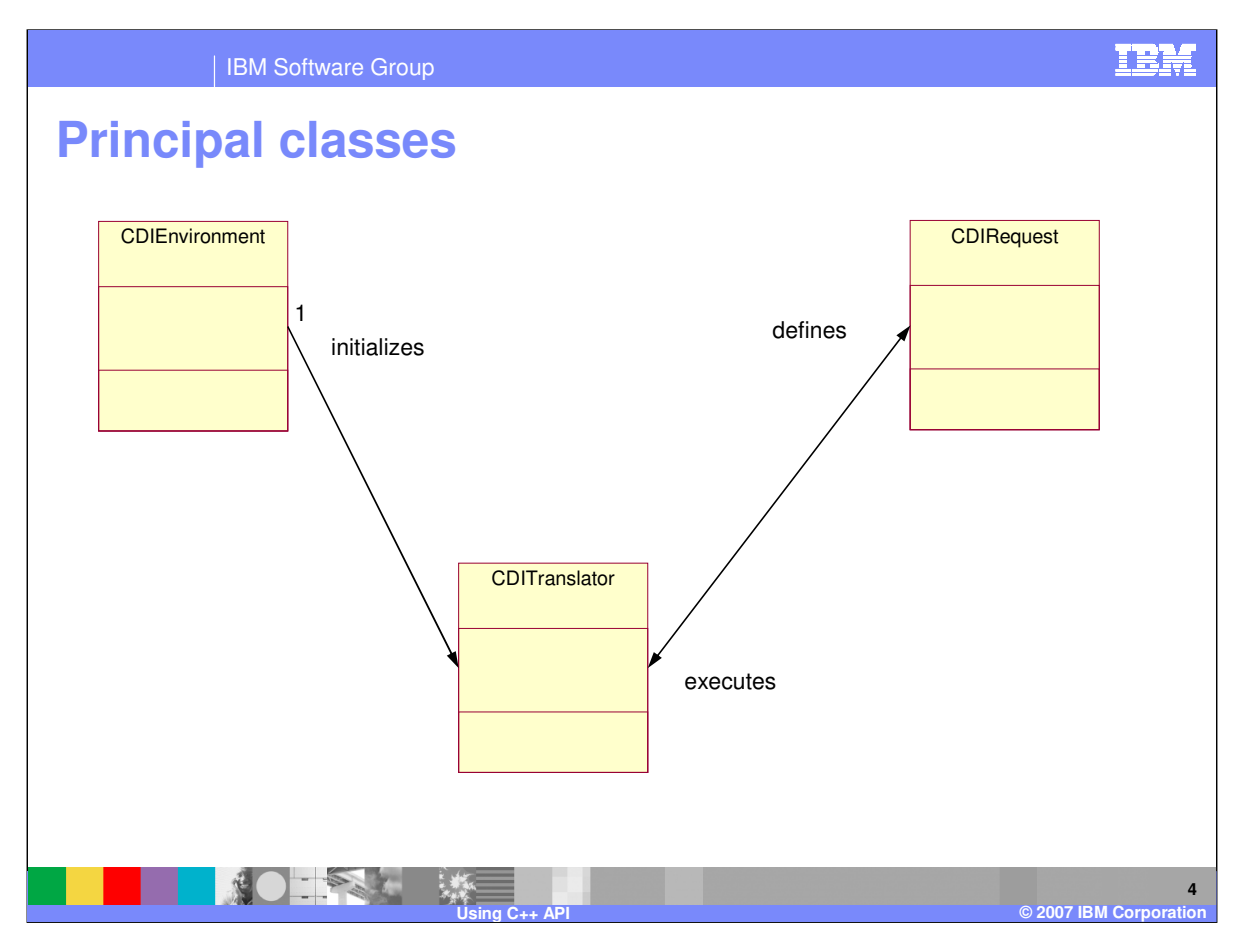

There are three classes that define the C++ interface: CDIEnvironment, CDITranslator and CDIRequest. An object of all three classes must be instantiated to perform translation.

An environment object tells a translator object how to interact with its runtime configuration. It is used only to initialize a translator object. A request object defines the action that a translator should perform. Many request objects can be handled by a single translator instance. A request object may be reused to perform the same or a different action.

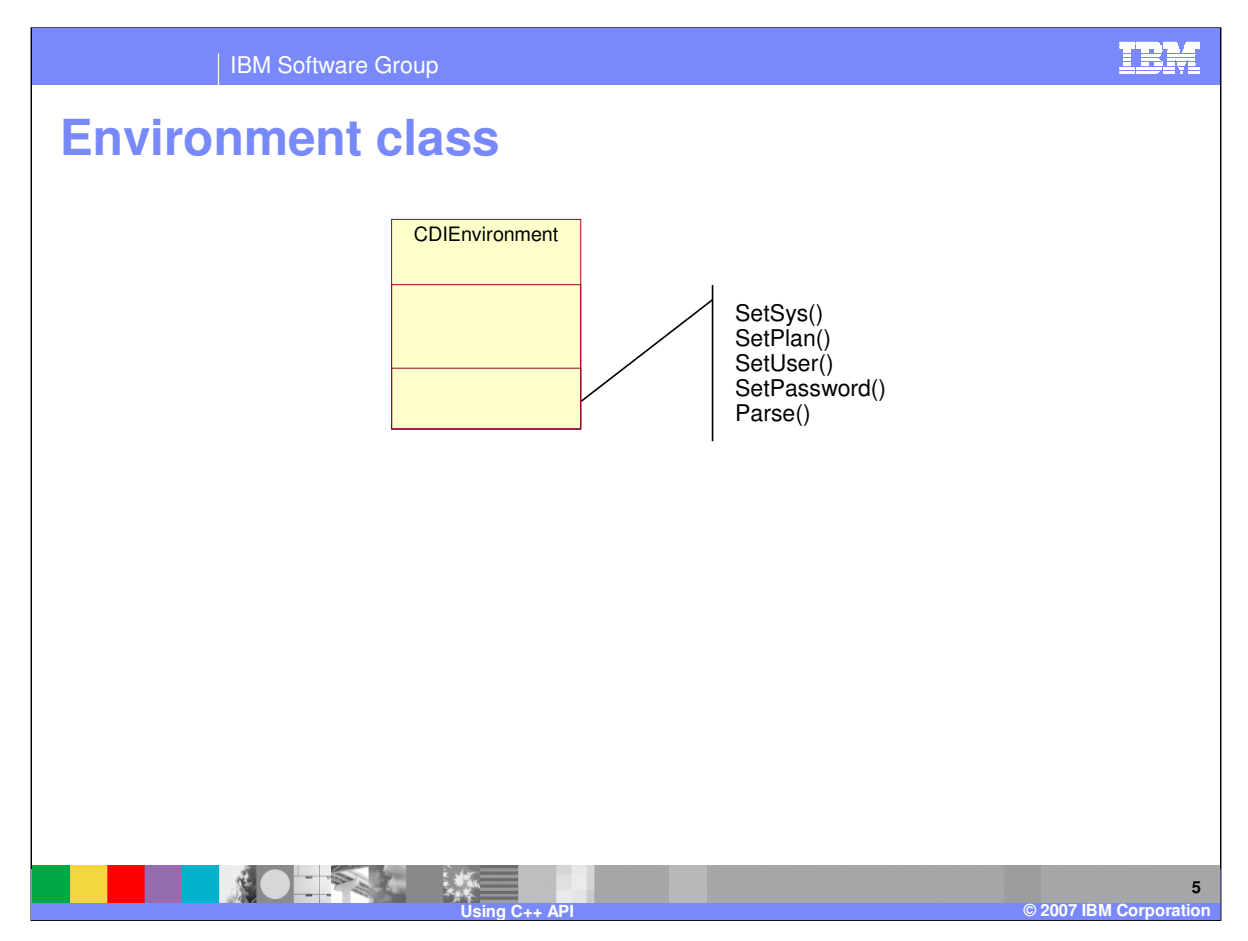

An instance of the CDIEnvironment environment class must exist in order to initialize a translator. The methods of this class allow you to set DB2 connection information such as the subsystem identifier, plan name, user name and password. The Parse() method allows you to specify these configuration options in an array of option / value pairs consistent with the way parameters are passed from the operating system command interface.

For example, the following arguments might be passed to the Parse() method to facilitate connecting to a local DB2 system.

myApplication -user myuser -password myPassword

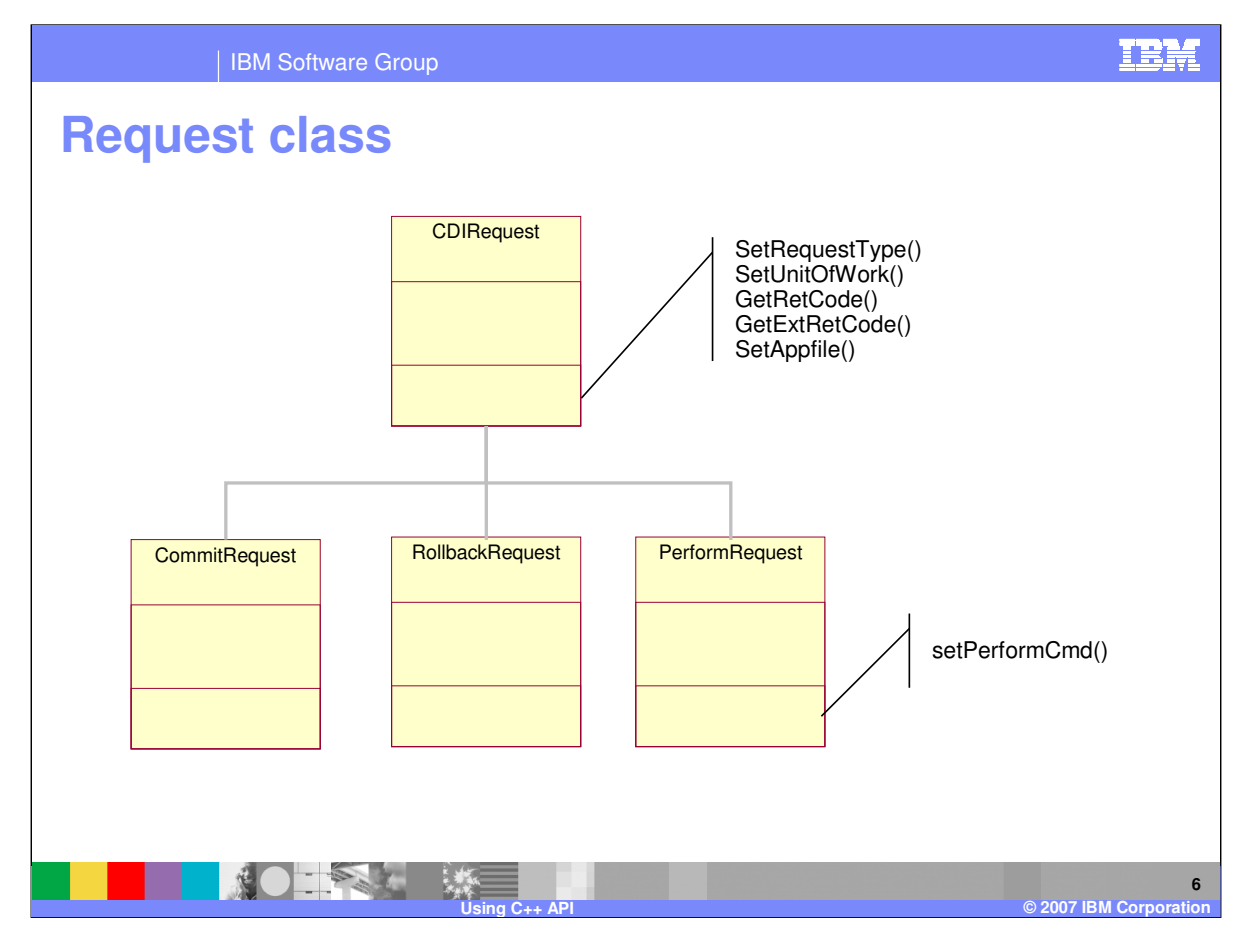

The CDIRequest class defines the action requested from the translator. This chart show some of the sub-types of this class: a commit, a rollback and a perform. The "perform" type contains a complete lexical statement compatible with the command interface specified in the Programmer's Reference Guide. The "request" class offers "setter" function for many of the logical files used during translation such as the SetAppfile() method. These provide a simple way to supply logical file names without directly changing the PERFORM command, and they guarantee a syntactically correct request for the translator.

The "getter" methods give access to translation status. They also provide information about physical output files used during translation. The "request" may omit the specification for an output file, or it may specify a directory or relative path name. After translation, these attributes contain the full path names of files actually used. These same methods may return the number of characters that were read from or written to the logical file.

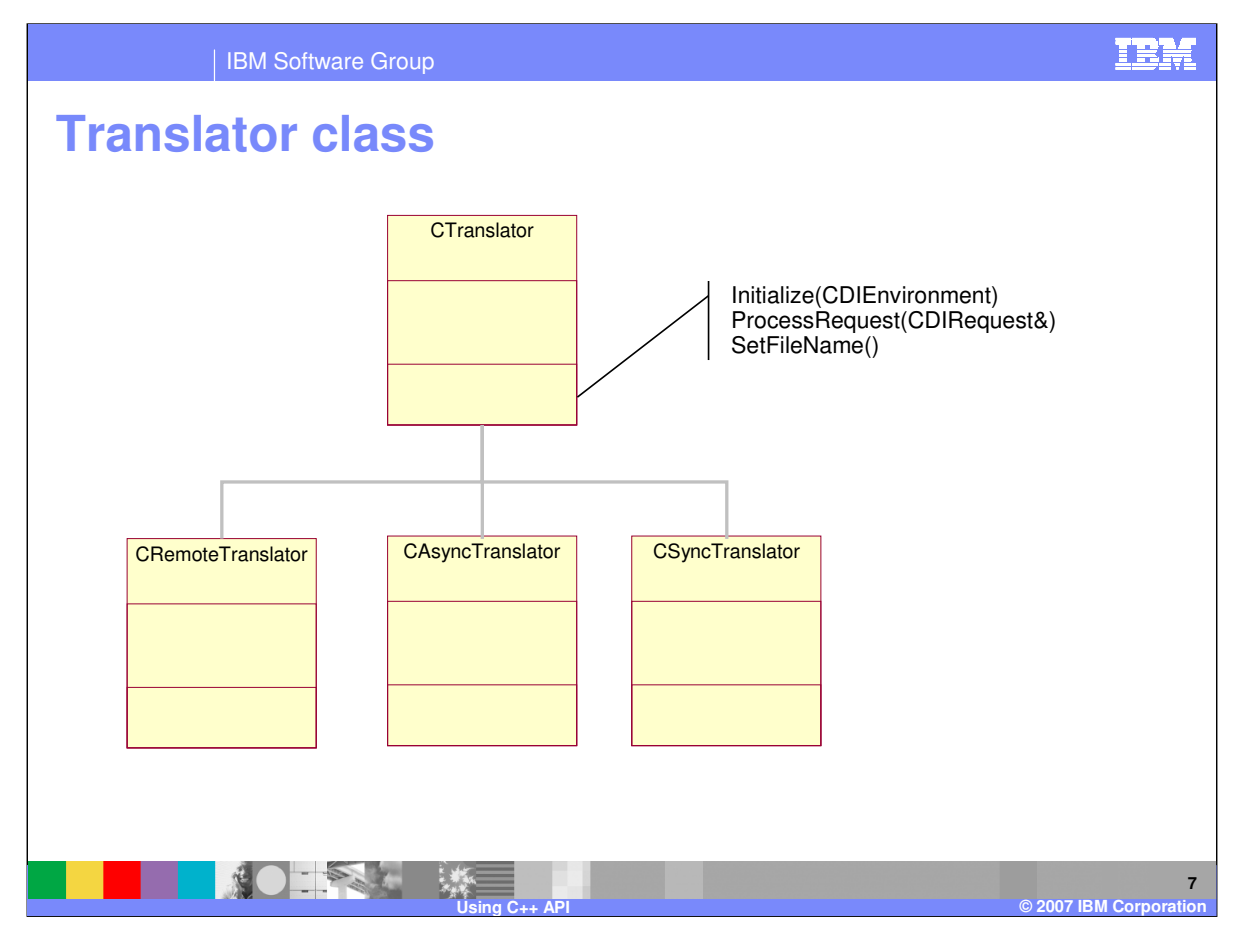

All work is executed by a "translator" object. The application initializes the "translator" with a valid "environment" object, and it invokes operations through the "ProcessRequest()" method. The "SetFileName()" method builds any non-standard logical to physical file associations that can not be set in the "request" object.

WebSphere® Data Interchange utilities always use the CSyncTranslator for robustness and security.

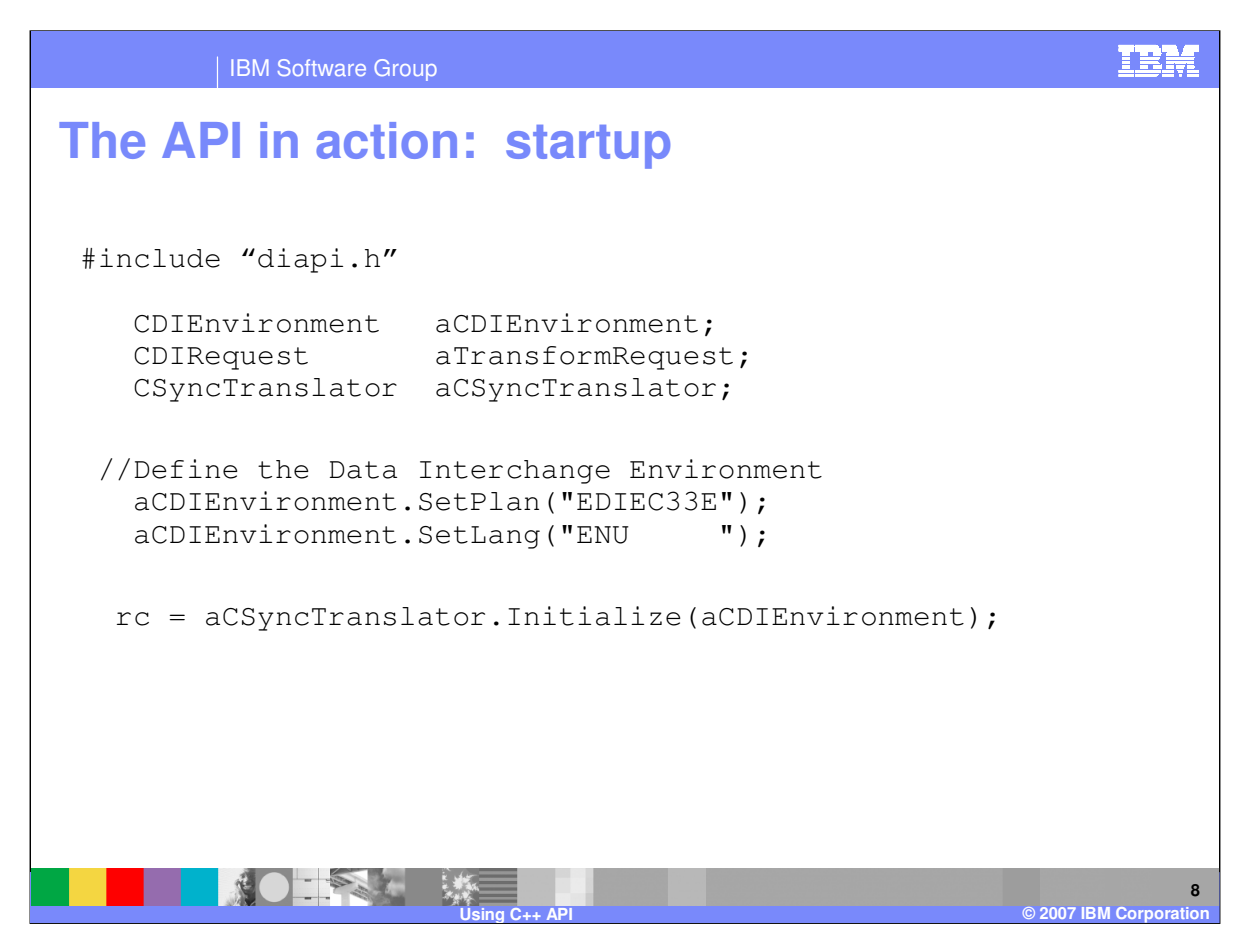

This begins a discussion of the sample program "apiexamp.cpp" code supplied with WebSphere® Data Interchange.

An application program should include "diapi.h" that includes the several headers defining the structures used by the low level API. The application next instantiates an "environment," "request," and "translator" object. It then customizes its environment object and uses it to initialize the translator. With this done, the environment object could be destroyed.

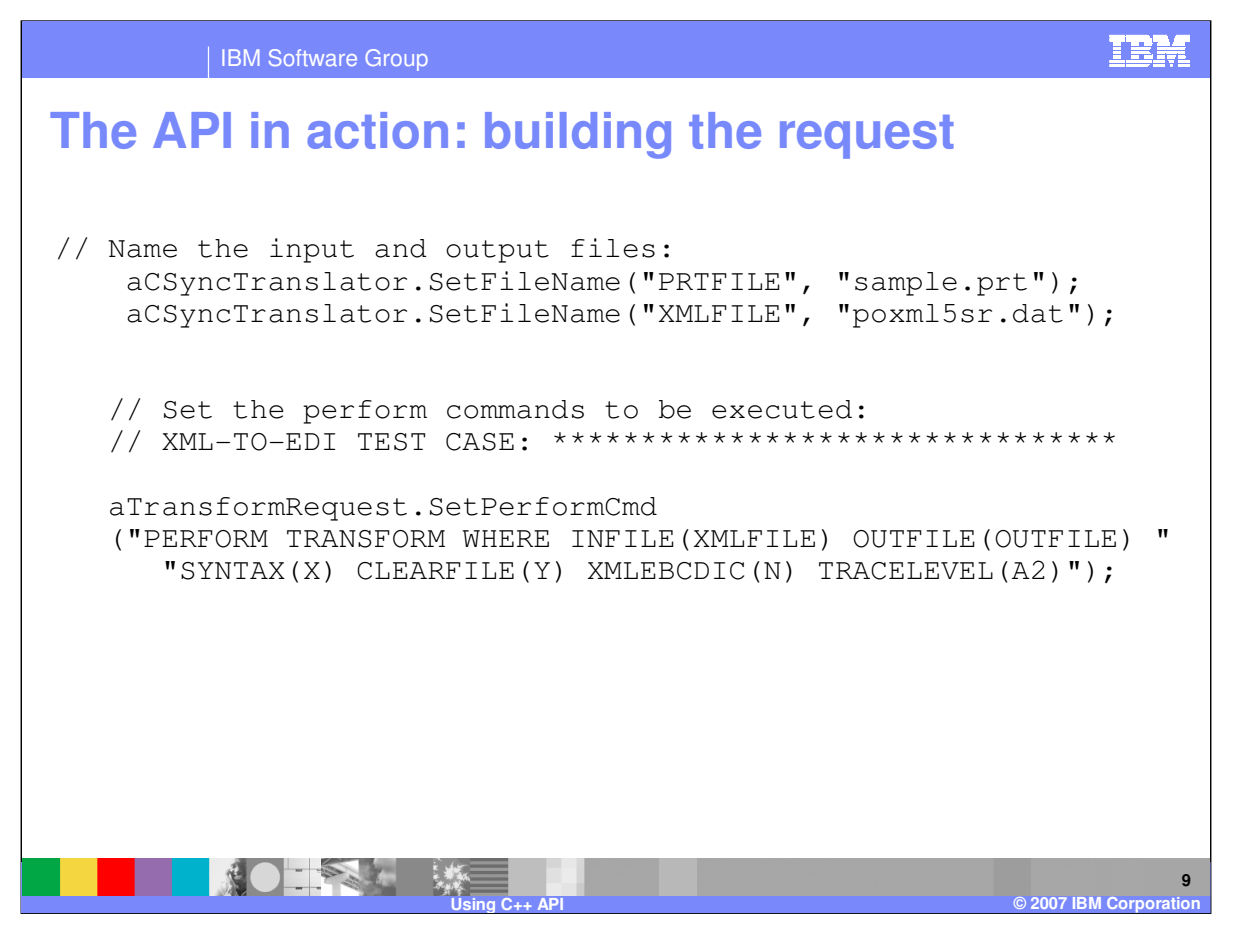

The sample next build the logical to physical association between a file system entry, sample.prt, and the logical name "PRTFILE." This might better be done using the "SetPrintFile()" method of the object "aTransformRequest," but it is possible to build any logical to physical association directly in the "translator" class provided it is not overridden by the value in this or another CDIRequest object. Setting the "XMLFILE" must be done using the CTranslator method since this name is not significant in WebSphere® Data Interchange.

The next call establishes the PERFORM command.

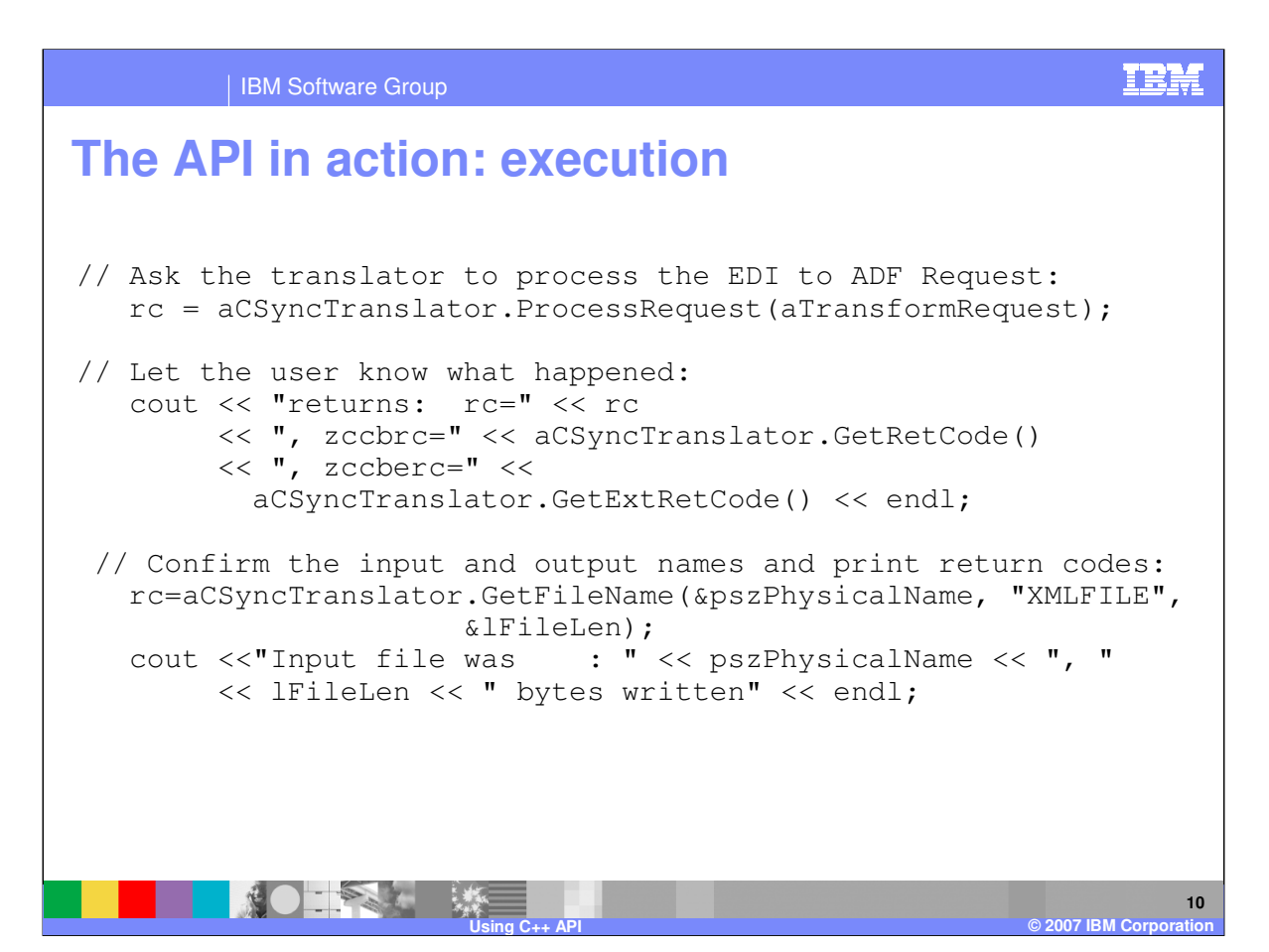

Once the "request" object is complete, the CSyncTranslator instance uses it to actually execute the processing. Notice how the program calls the "GetFileName()" method of the translator.

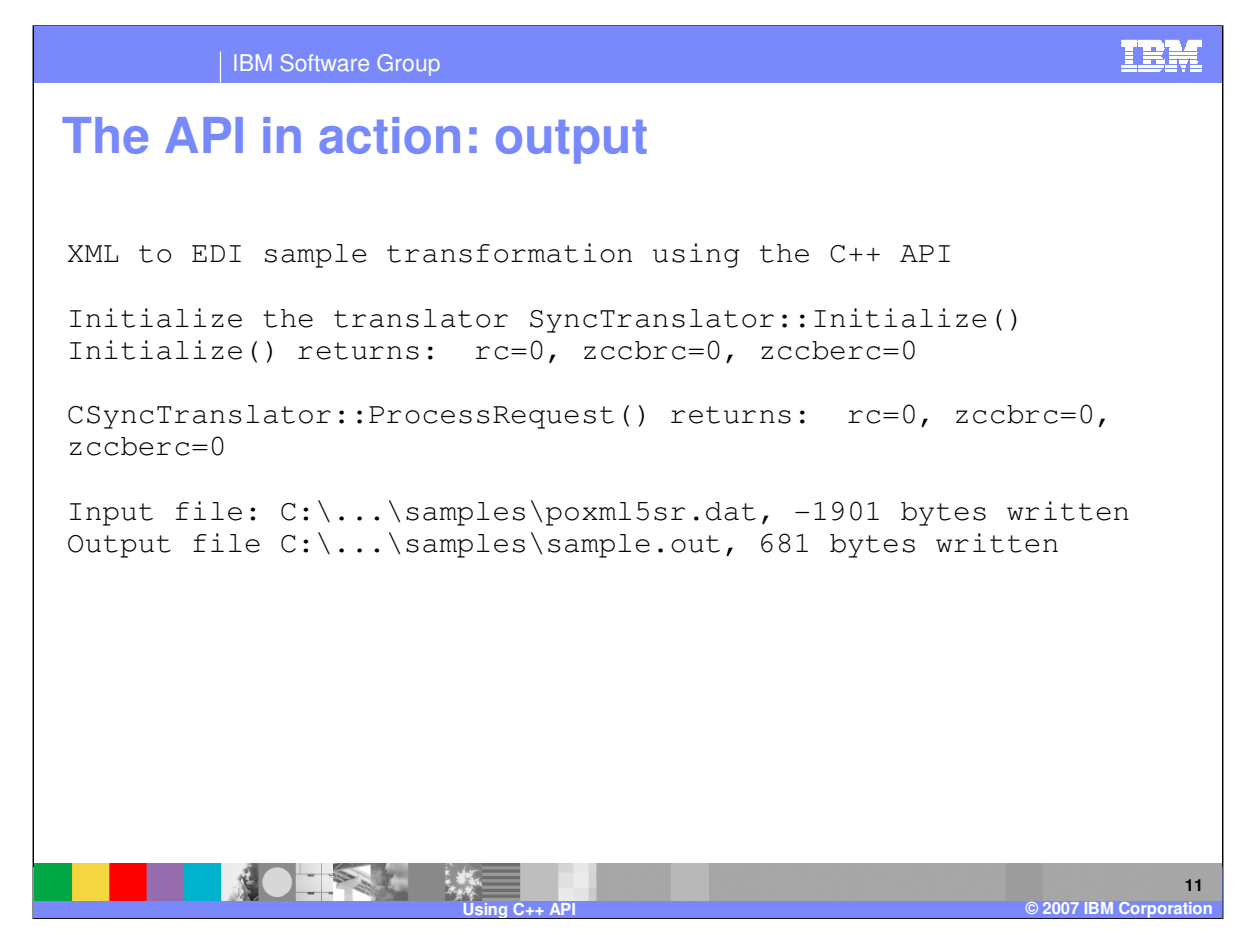

This is a subset of the output from an executing sample program. The print of the XMLFILE shows a negative character count in addition to the fully qualified file name. The negative indicates that the characters were input rather than output.

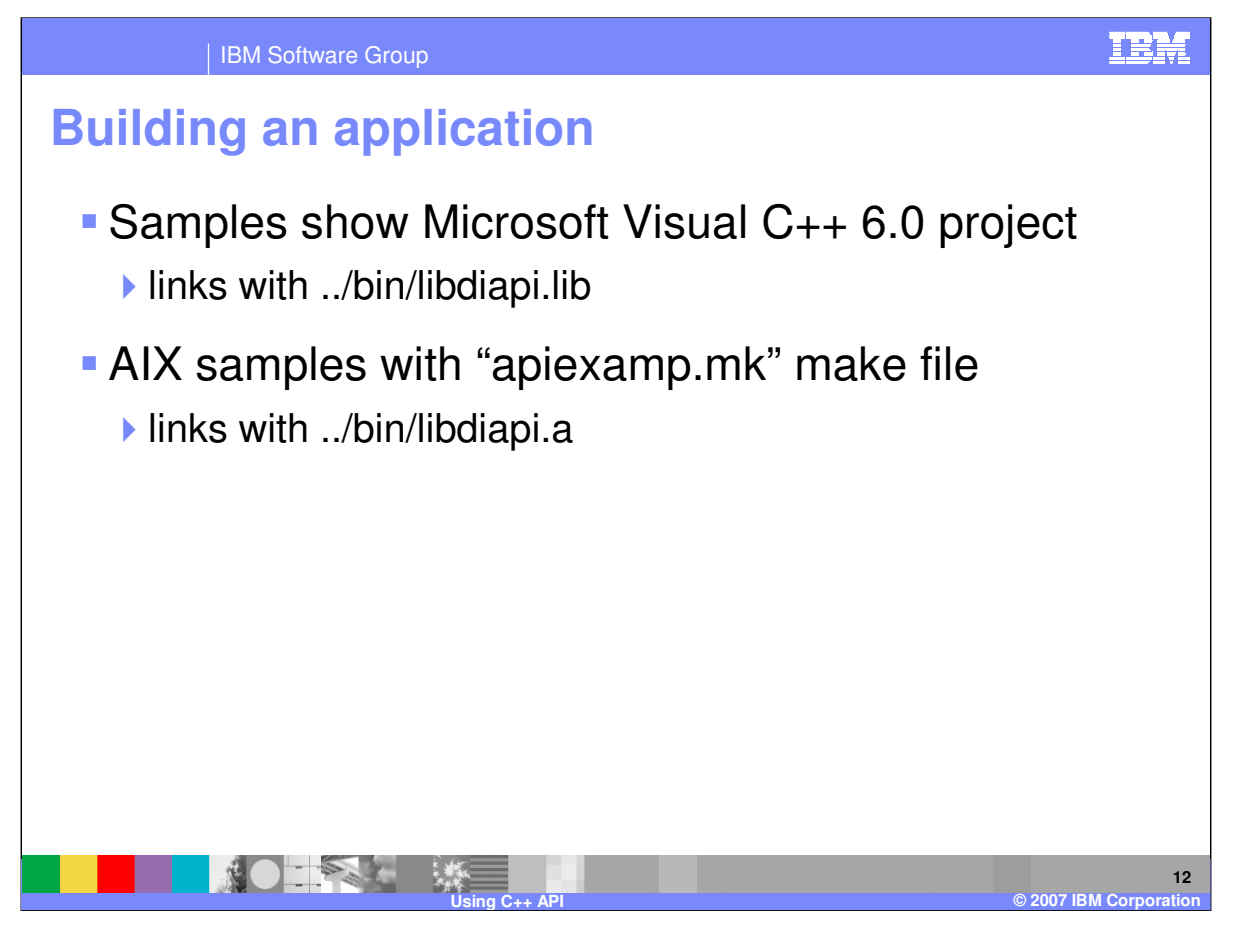

The sample directories on Windows and AIX contain files to build the sample application. On AIX, this is a basic 'make' file that sets the include path and brings in the library 'libdiapi.a' during link. These same functions are contained in a Microsoft Visual C++ project and workspace file for building the sample on Windows.

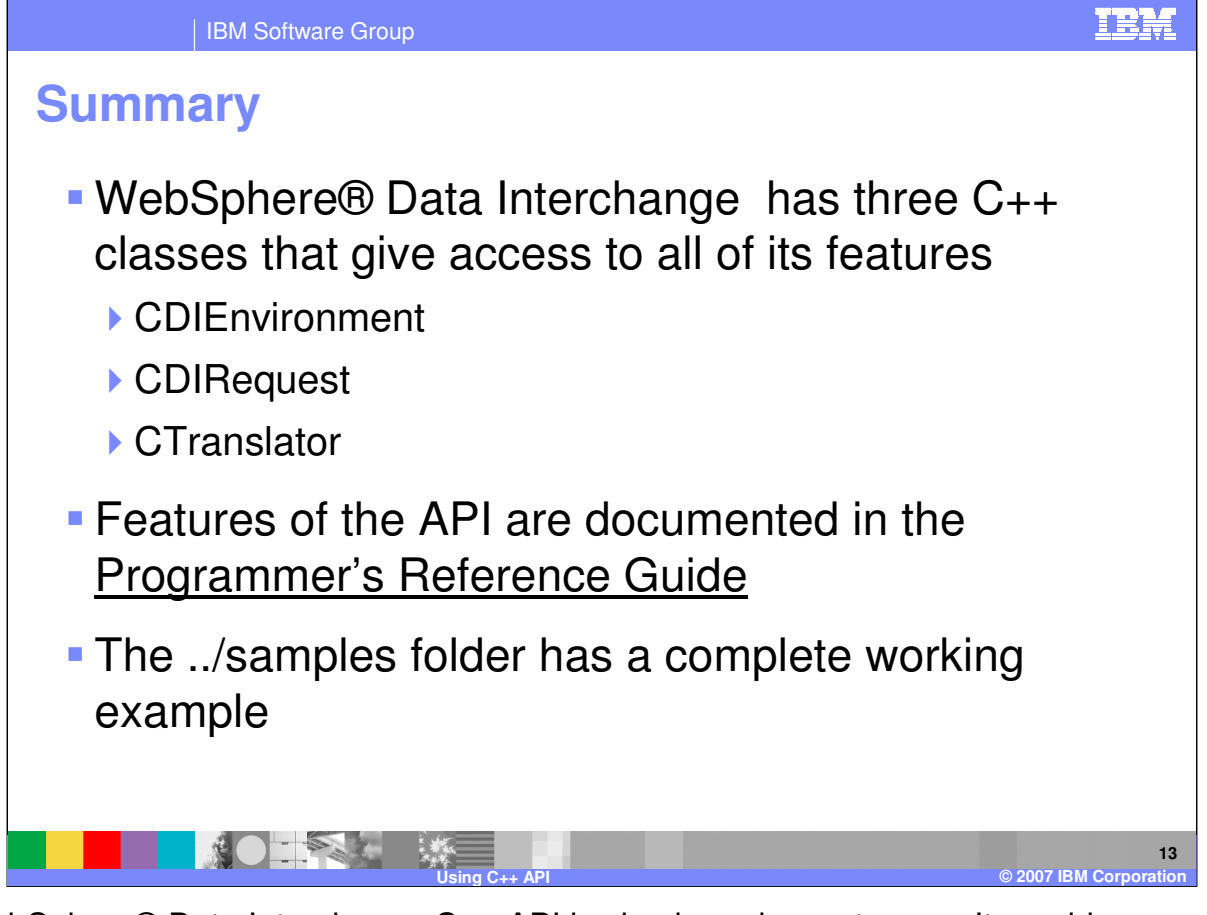

The WebSphere® Data Interchange C++ API is simple and easy to use. It provides convenient access to the rich features of the product through three base classed: the environment, the request and the translator. These classes and their methods are documented in the Programmer's Reference Guide, and they are illustrated in "apiexamp.cpp" distributed in the samples folder on Windows and AIX.

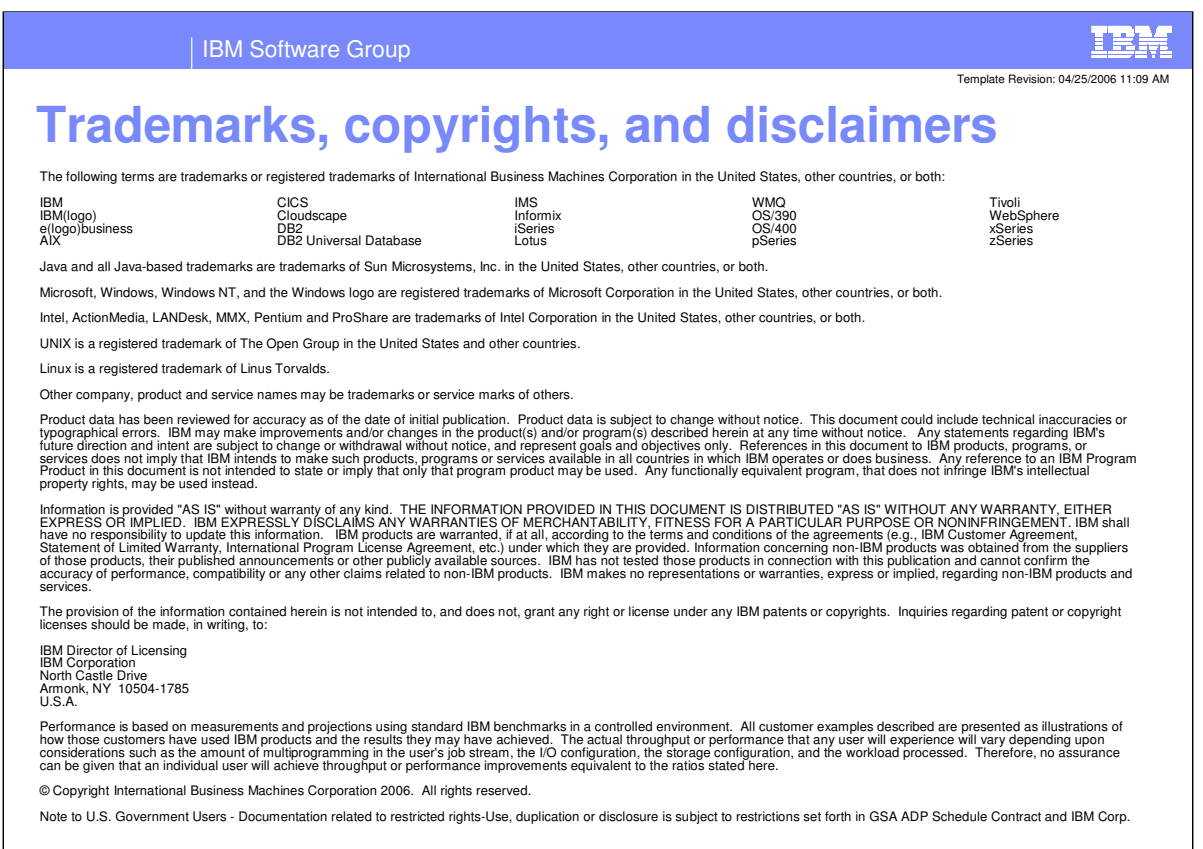

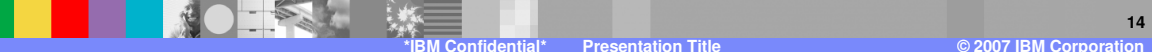